## **DFD**

## **Diagrama de Fluxo de Dados**

# **Desenho por níveis(Explosão das bolhas do DFD de nível 0)**

## **Aula 08**

# **DFD:**

# **Desenho por níveis**

- Organiza-se um diagrama DFD por níveis de forma <sup>a</sup> que um nível apresenta mais informação que <sup>o</sup> seu nível anterior
- O DFD nível 0 designa-se por **DFD**
- Um DFD pode ser desenhado em vários níveis, dependendo da

complexidade <sup>e</sup> grau de detalhamento do sistema. Pelo menos

dois níveis ocorrem em qualquer sistema:

### **O Diagrama de Contexto e o DFD nível 0.**

## **DFD:**

## **Desenho por níveis**

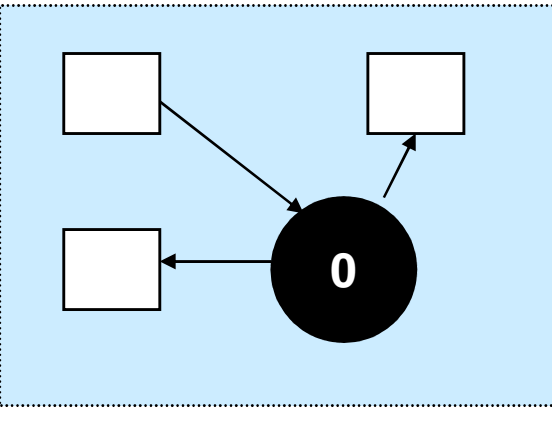

**Diagrama de Contexto**

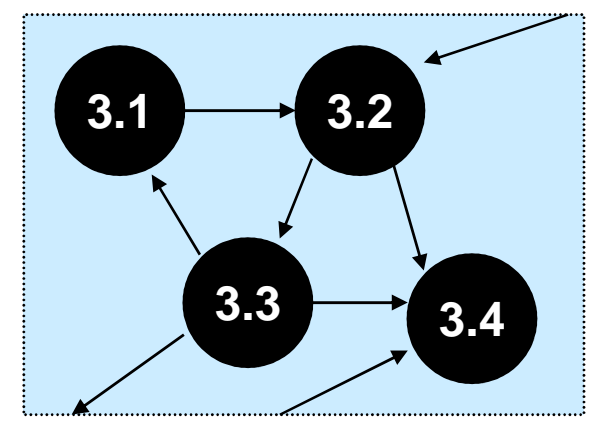

**DFD nível 3**

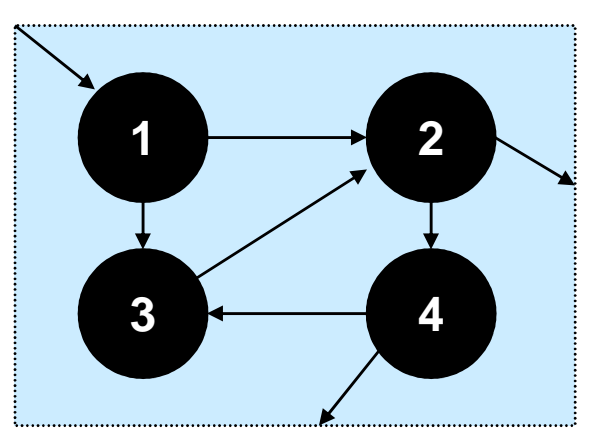

**DFD nível 0**

- $\checkmark$ Serve para controlar a complexidade do sistema
- Serve p/ organizar o DFD completo em níveis onde cada nível dá mais  $\checkmark$ detalhe do nível superior
- $\checkmark$ O DFD de nível mais alto é o diagrama de contexto

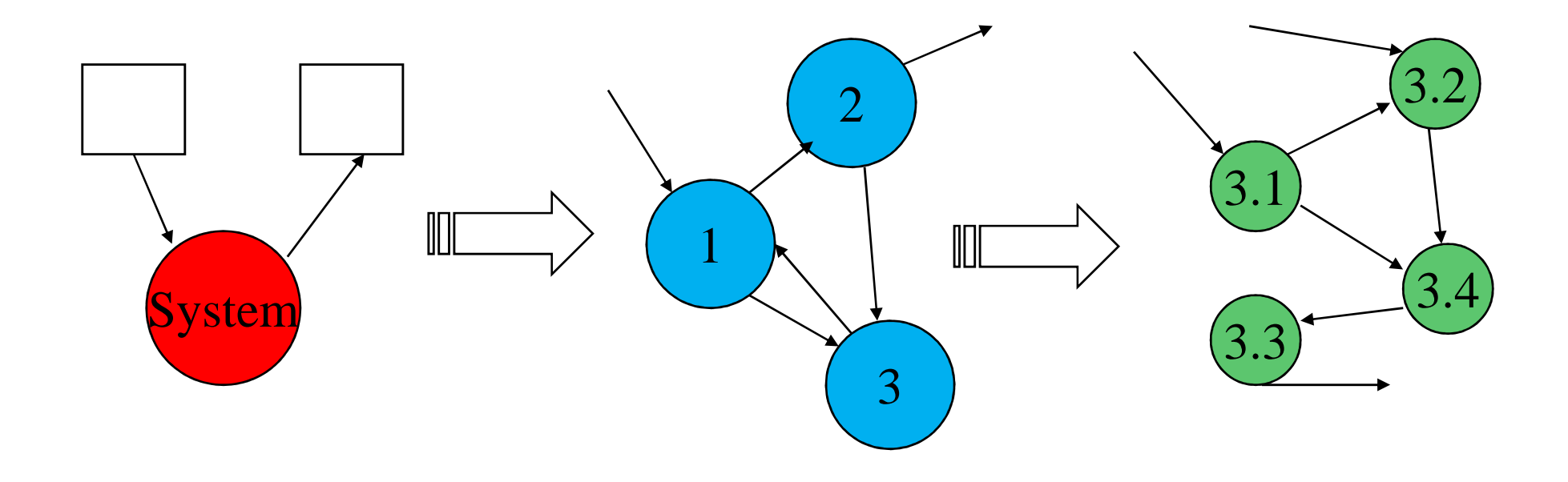

- $\checkmark$  Quantos processos por nível?
	- $\bullet$  7  $\pm$  2 (Regra de Miller)
- $\checkmark$  Quantos níveis?
	- Sistemas simples: 2 a 3 níveis
	- Sistemas de médio porte : 3 a 6 níveis
	- Sistemas de grande porte : 5 a 8 níveis
- $\checkmark$  Todas as partes do sistema devem ter o mesmo nível de detalhe?
	- Não: algumas partes do sistema podem ser mais complexas que outras

- $\checkmark$  Como mostrar os diferentes níveis ao utilizador?
	- Depende do tipo de utilizador
		- Executivos olham pro diagrama de contexto ou DFD de nível 0
		- Operadores olham apenas pra parte do sistema que lhe diz respeito
- $\checkmark$  Como saber se os níveis de DFDs estão consistentes entre si?
	- Fluxos de dados de entrada e saída de um nível devem corresponder aos fluxos de dados de entrada e saída do nível mais abaixo que descreve aquele processo

- Como mostrar os depósitos de dados nos vários níveis?
	- Mostrar o depósito no nível mais alto onde ele serve como interface entre processos
	- $\bullet$  Mostrar o depósito outra vez em todo o DFD de nível mais baixo que está envolvido na interface

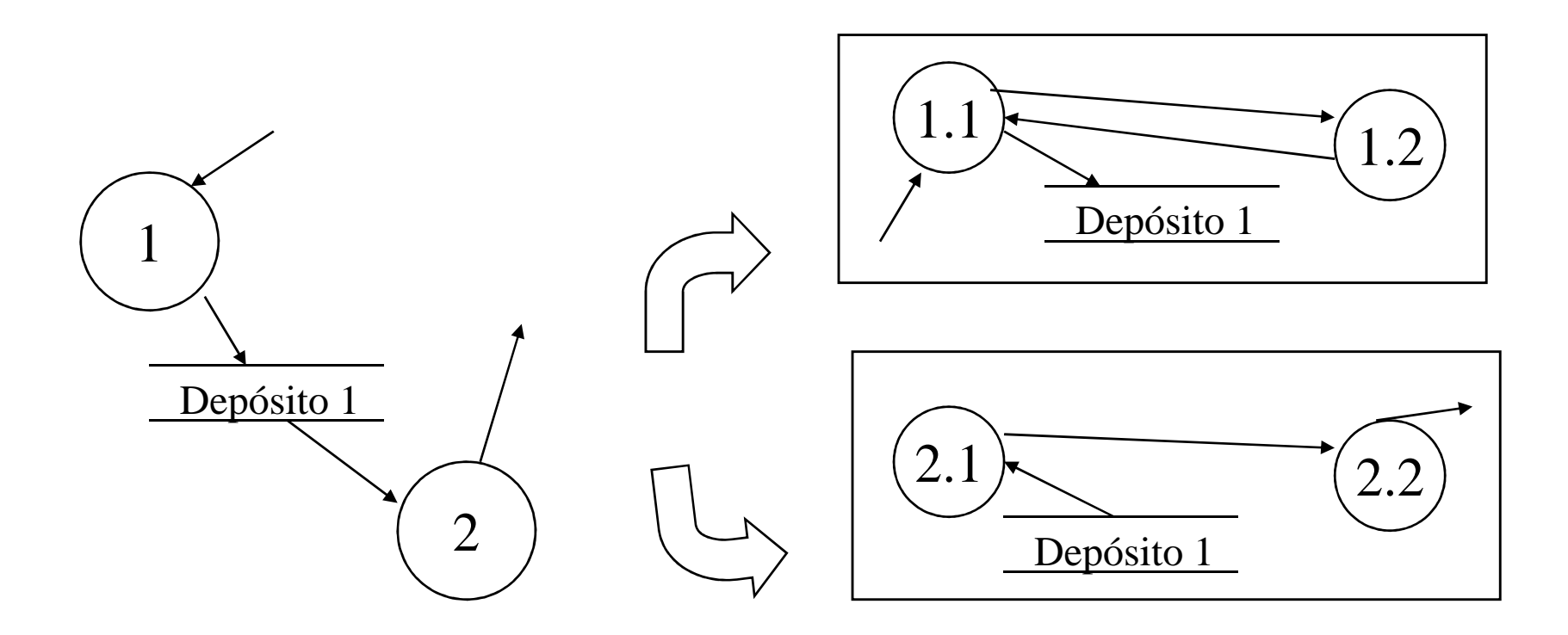

- $\checkmark$  Como se faz a nivelação de fato?
	- O desenvolvimento do DFD não é necessariamente top-down
	- Abordagem mista: top-down + bottom-up
	- Utilizar a lista de eventos para criar a 1ª versão do DFD:
		- Pode ser utilizada para criar DFDs de nível mais alto
		- Pode ser utilizada para criar DFDs de nível mais baixo

- Cada grupo de processos envolve dados relacionados entre si
- Se um grupo de processos do DFD preliminar se refere a um depósito (e só este grupo) então pode-se criar um processo de nível mais alto que esconda este depósito

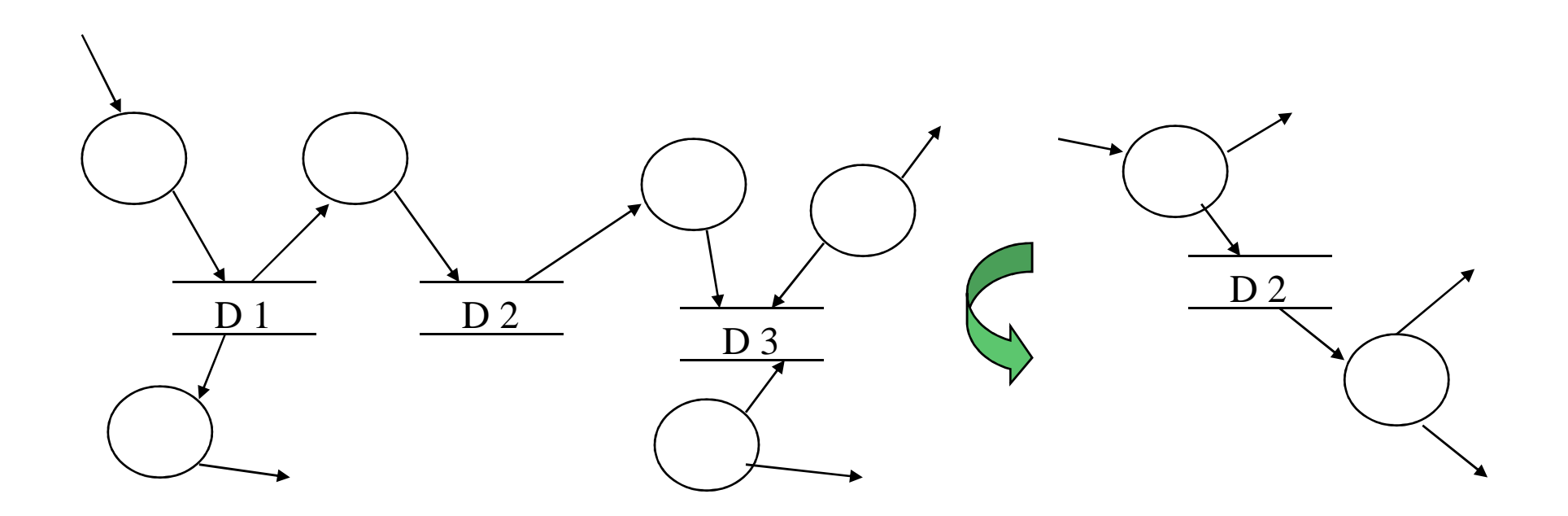

## Refinamento do Fluxo de Informação

O DFD de nível 0 (DFD) é dividido em partições para revelar mais detalhes. A continuidade do fluxo de informação deve ser mantida

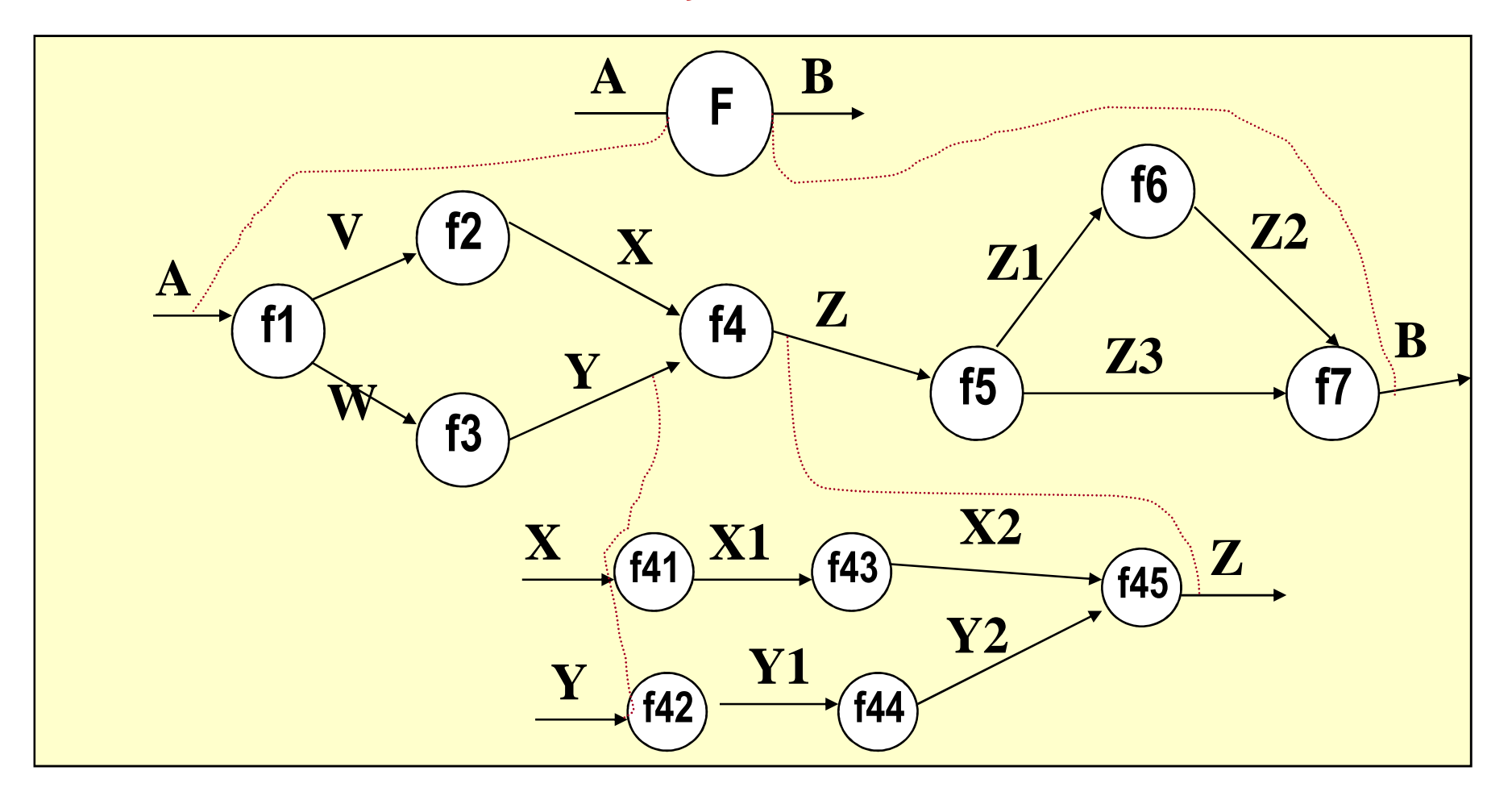

# **Exemplo <sup>01</sup>**

# **Sistema de Controle de Pedidos**

## **Diagrama de Contexto**

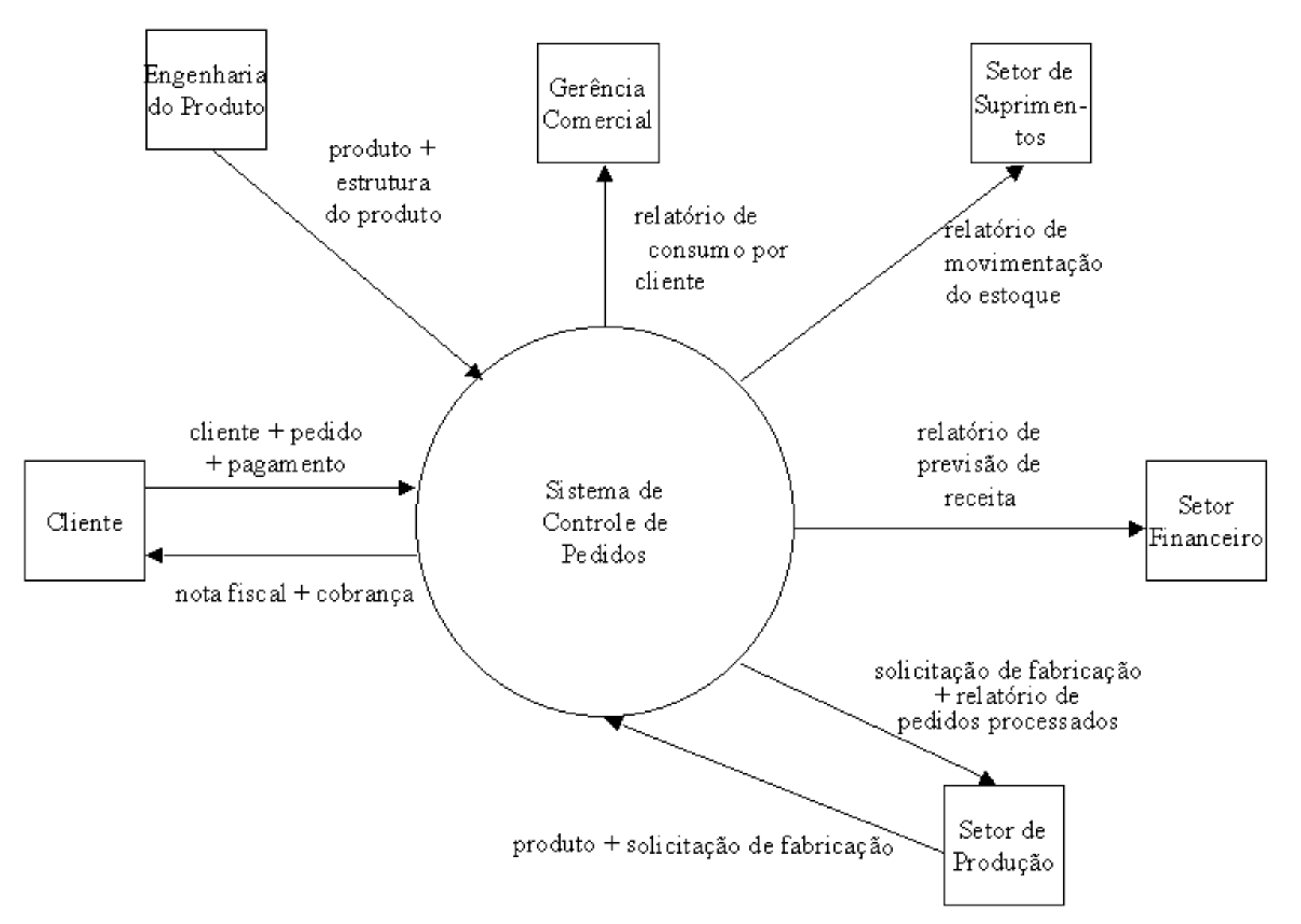

## Diagrama Nível 0

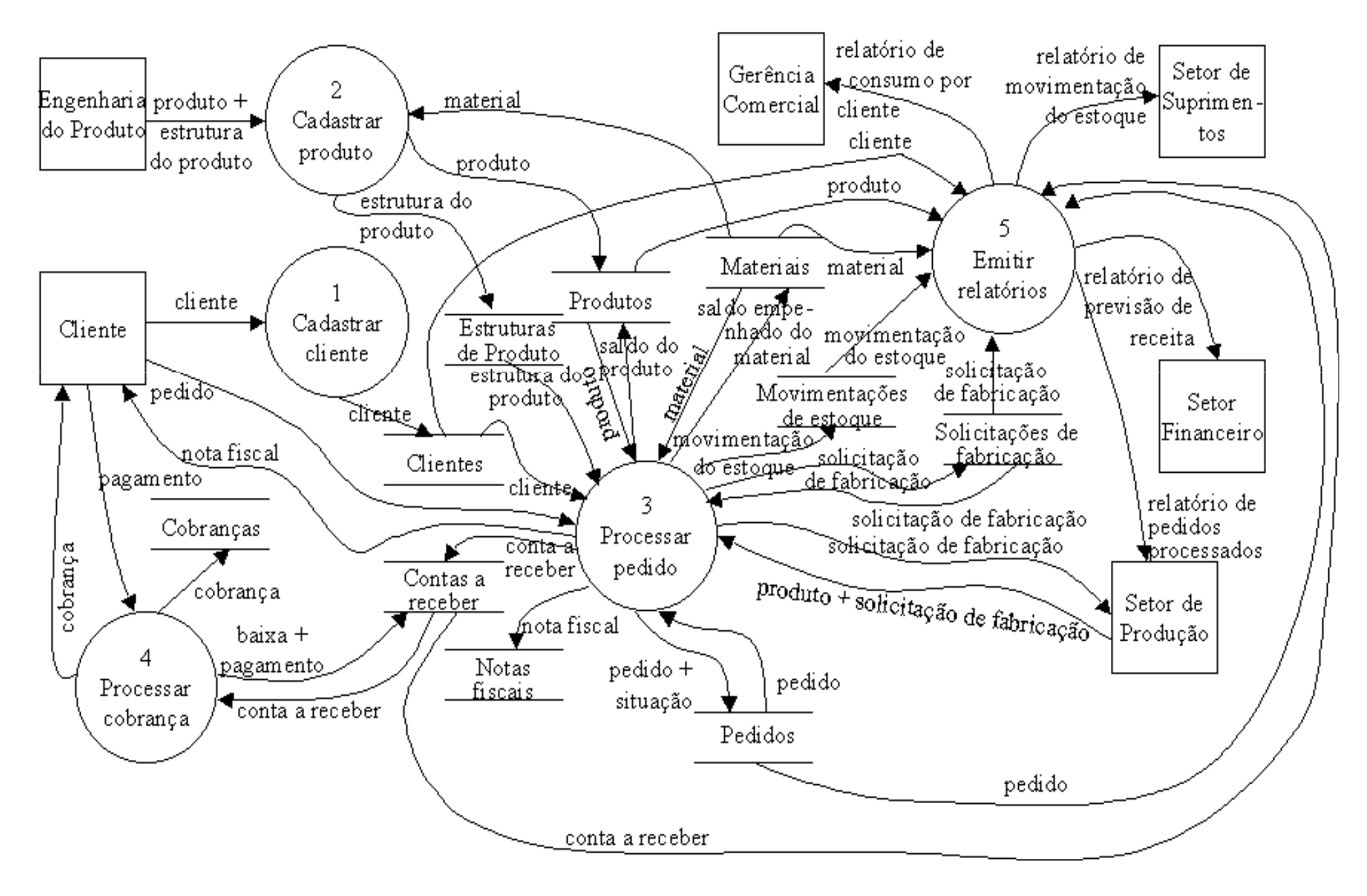

## **Diagrama de Fluxo de Dados Nível 3 Processo 3: Processar Pedido**

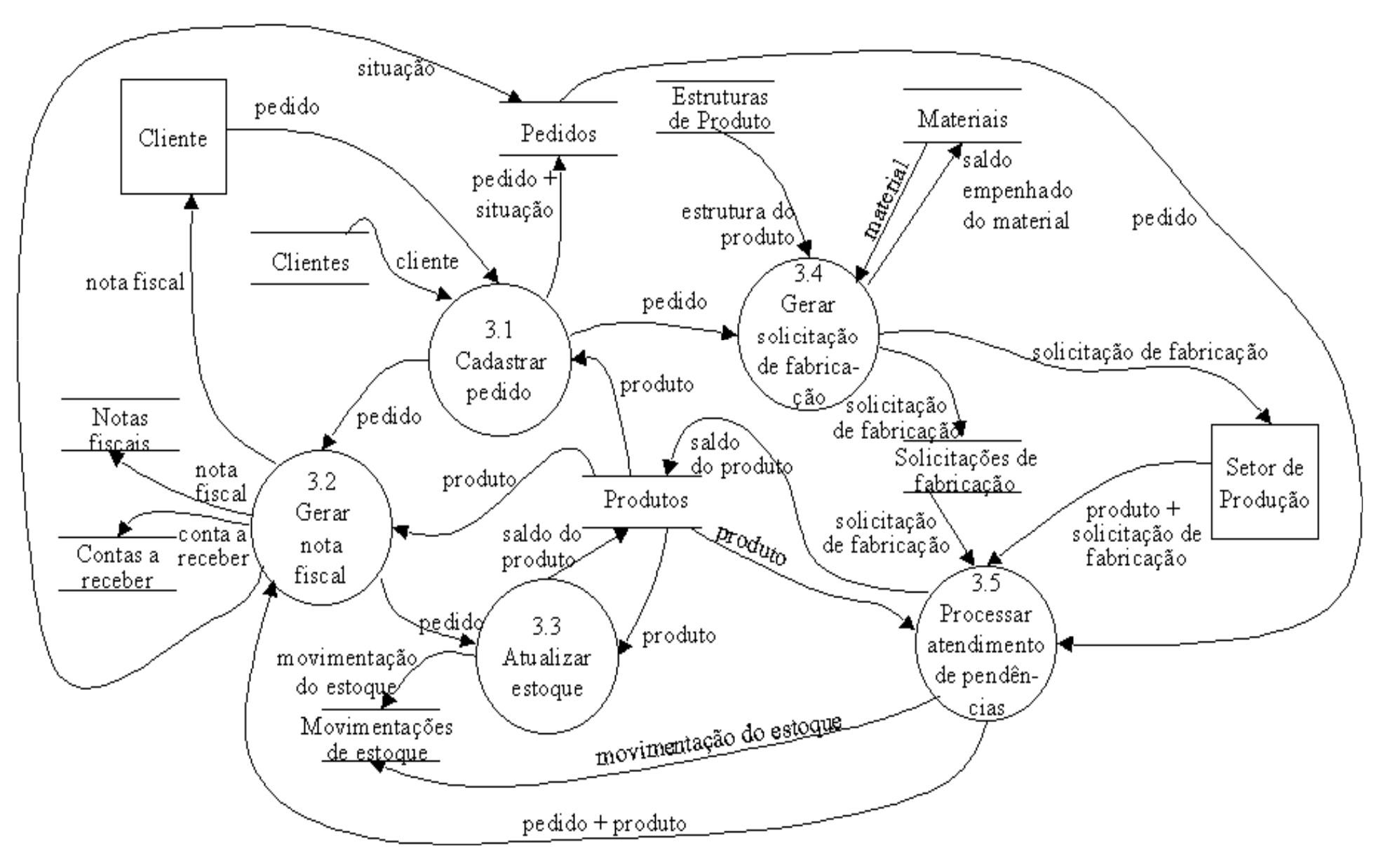

# **Exemplo 02**

# **Sistema - Hotel**

## **Exemplo: Sistema para hotel**

- $\times$  Exemplo: Software para um hotel
	- $\bullet$  Requisitos
		- Clientes podem reservar e cancelar reservas
		- Cancelar reserva caso cliente não venha
		- Registrar um cliente que fez uma reserva
		- Totalizar a conta de um cliente
		- Liberar o quarto para novas reservas após a saída

## **Exemplo – Sistema para hotel**

## Eventos

- Cliente reserva/ou cancela um quarto
- Cliente registra-se no hotel
- Cliente dá saída no hotel
- Cliente paga a conta
- Sistema libera o quarto

# **Exemplo – Diagrama de contexto**

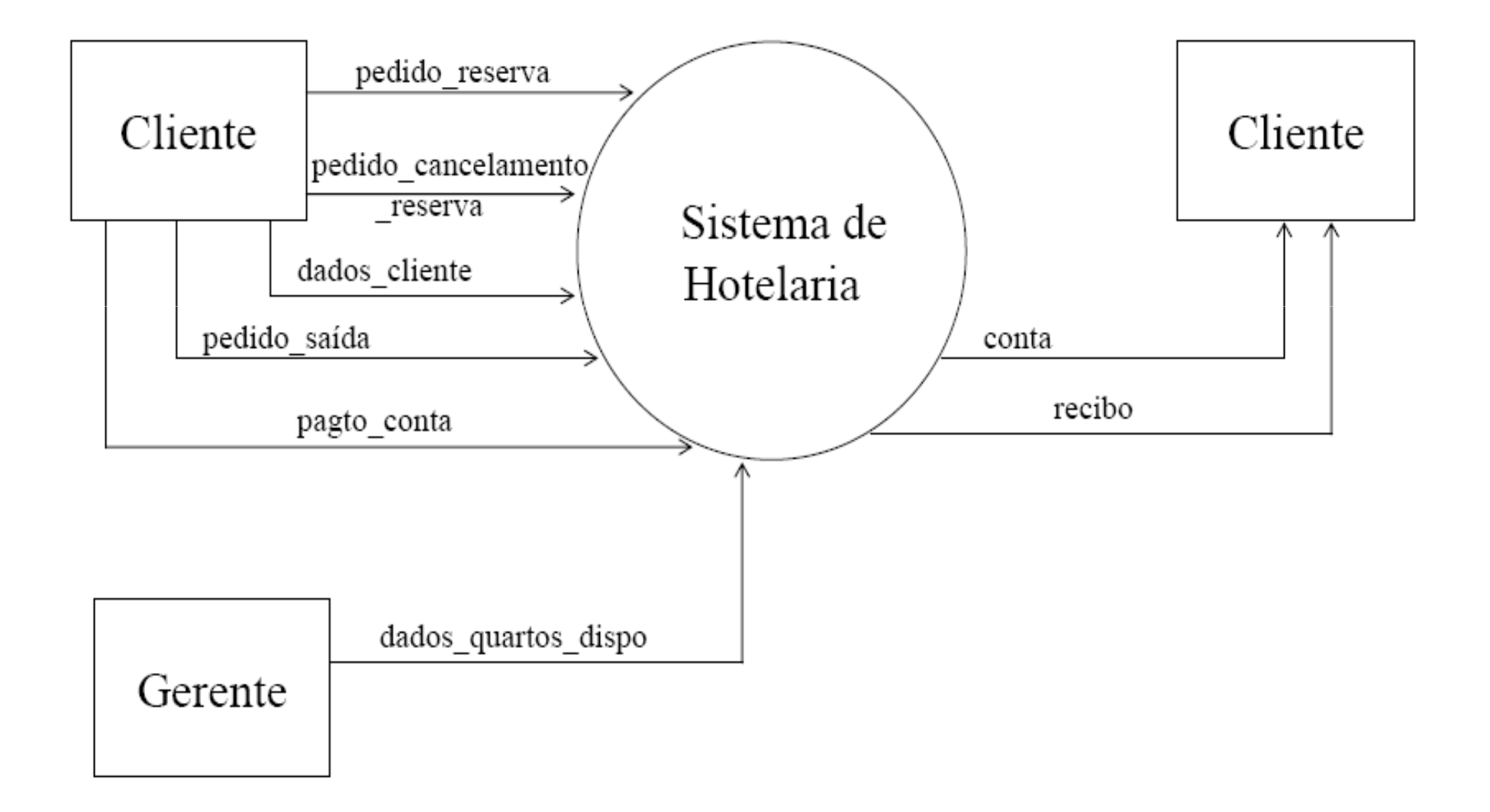

## DFD de Nível 0

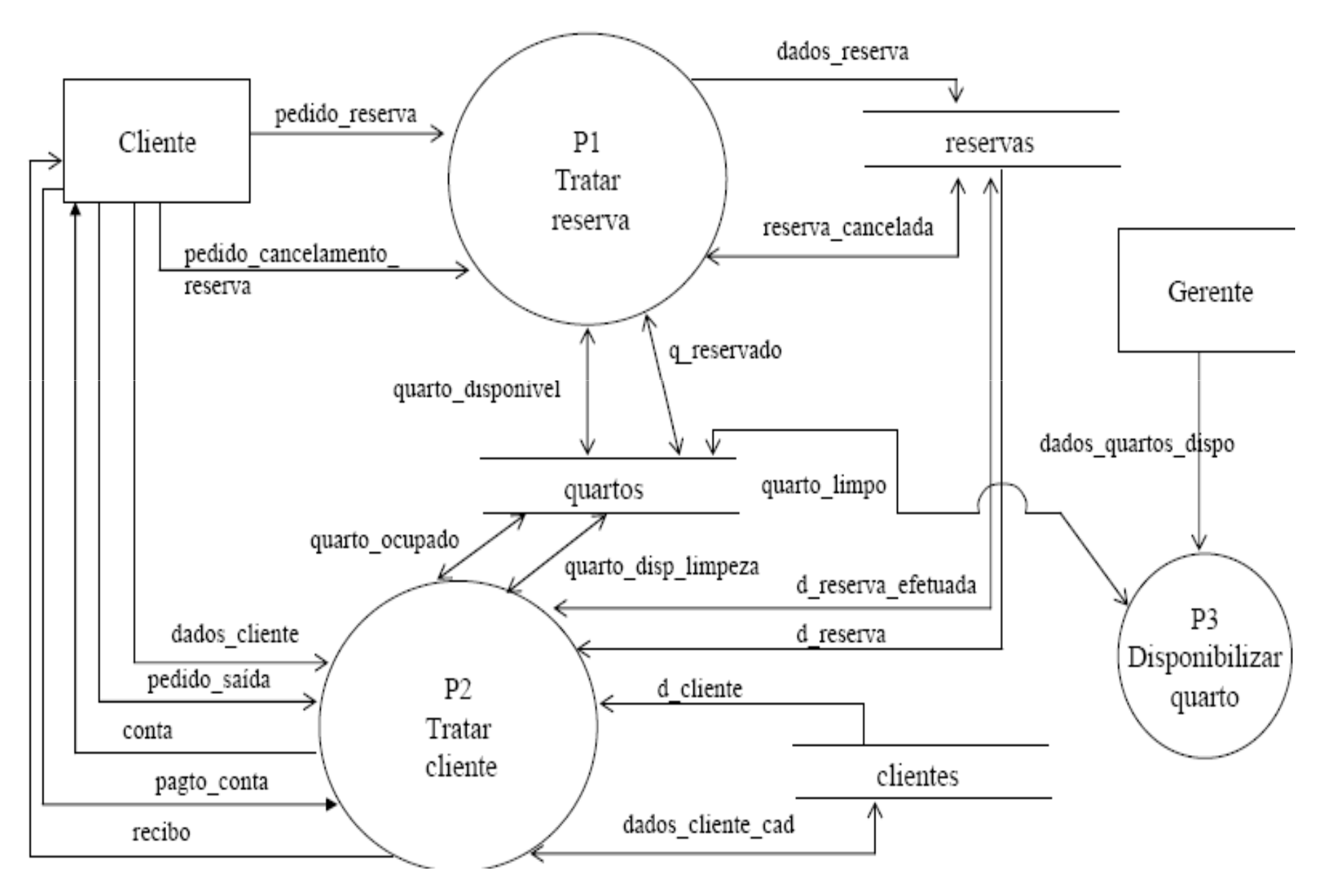

## **Refinamento do processo P1**

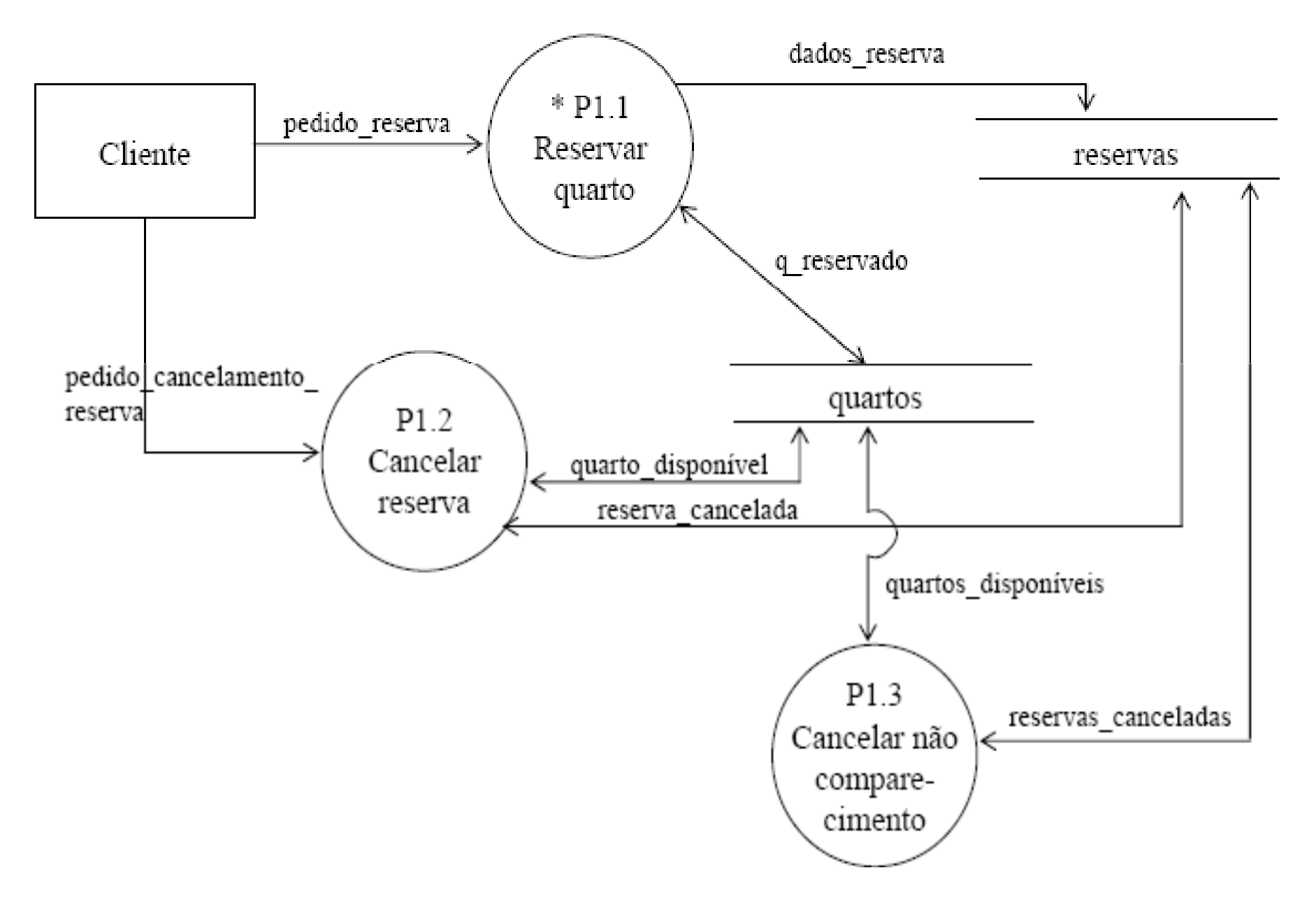

## **Refinamento do processo P1.1**

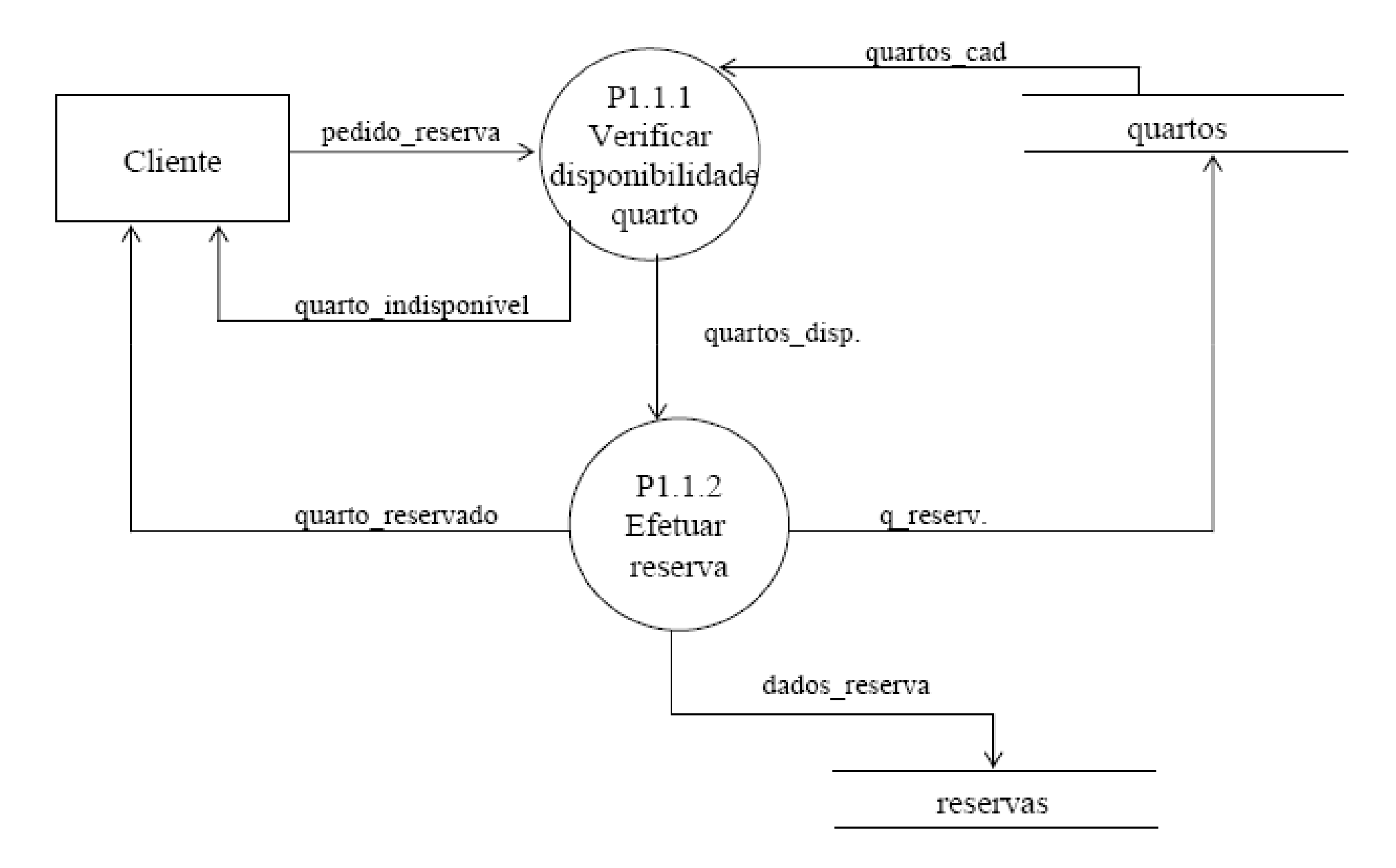

# **Exemplo <sup>03</sup>**

# **Sistema de Vendas**

#### Diagrama de Contexto

- $\bullet$   $\acute{E}$  o DFD de nível mais alto
- Dá a visão das principais funções do sistema  $\bullet$
- Contém um processo (representa o sistema), os fluxos externos e as entidades externas ٠

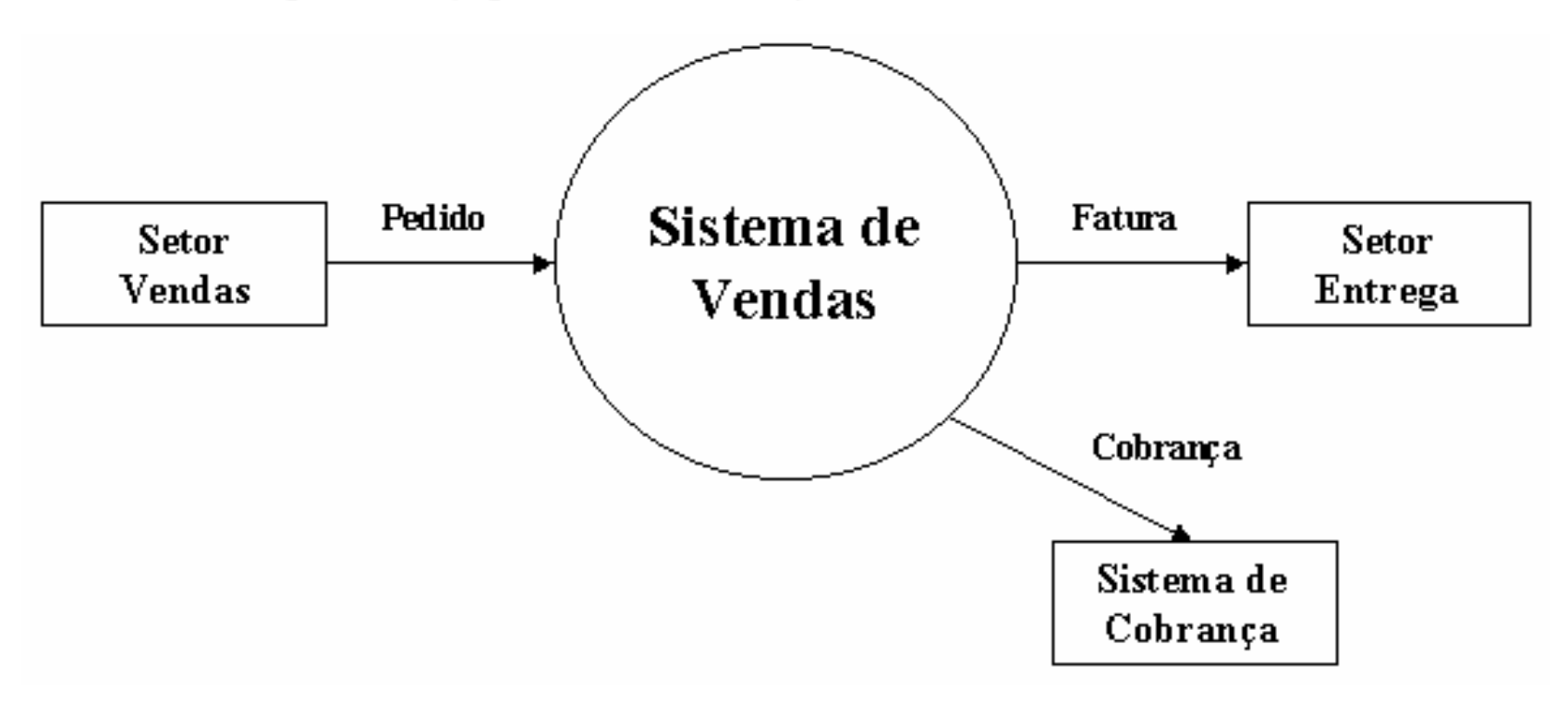

#### Diagrama Nível 0

- É o primeiro detalhamento do diagrama de contexto  $\bullet$
- Contém as macro-funções do sistema  $\bullet$

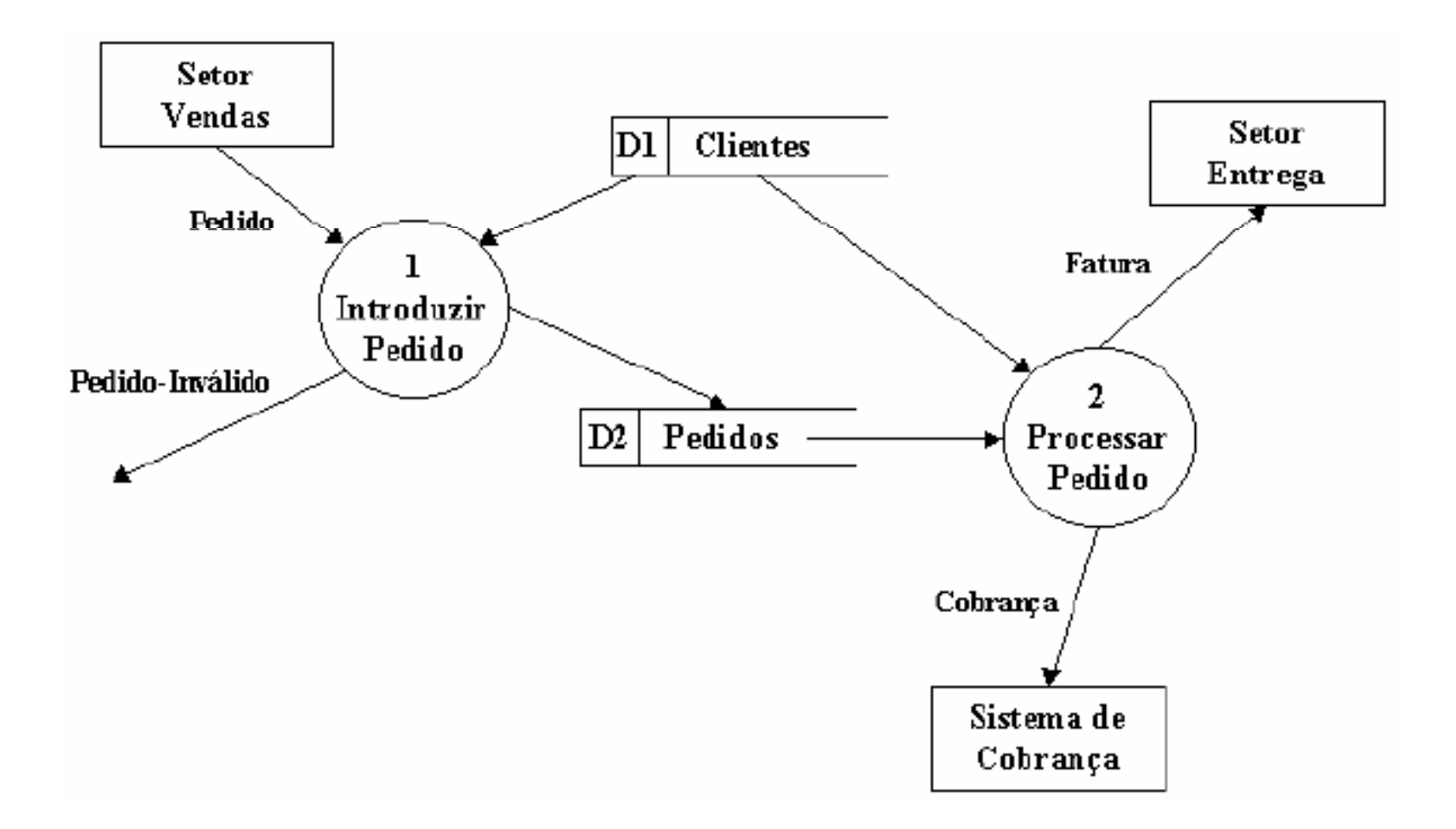

#### Diagrama de Níveis Intermédios

- São os diagramas que mostram a decomposição (detalhamento ou explosão) de cada  $\bullet$ processo de nível mais alto
- A quantidade de níveis depende de factores como complexidade e porte do sistema  $\bullet$
- Em geral, a decomposição deve terminar quando for possível especificar o processo ٠ numa página

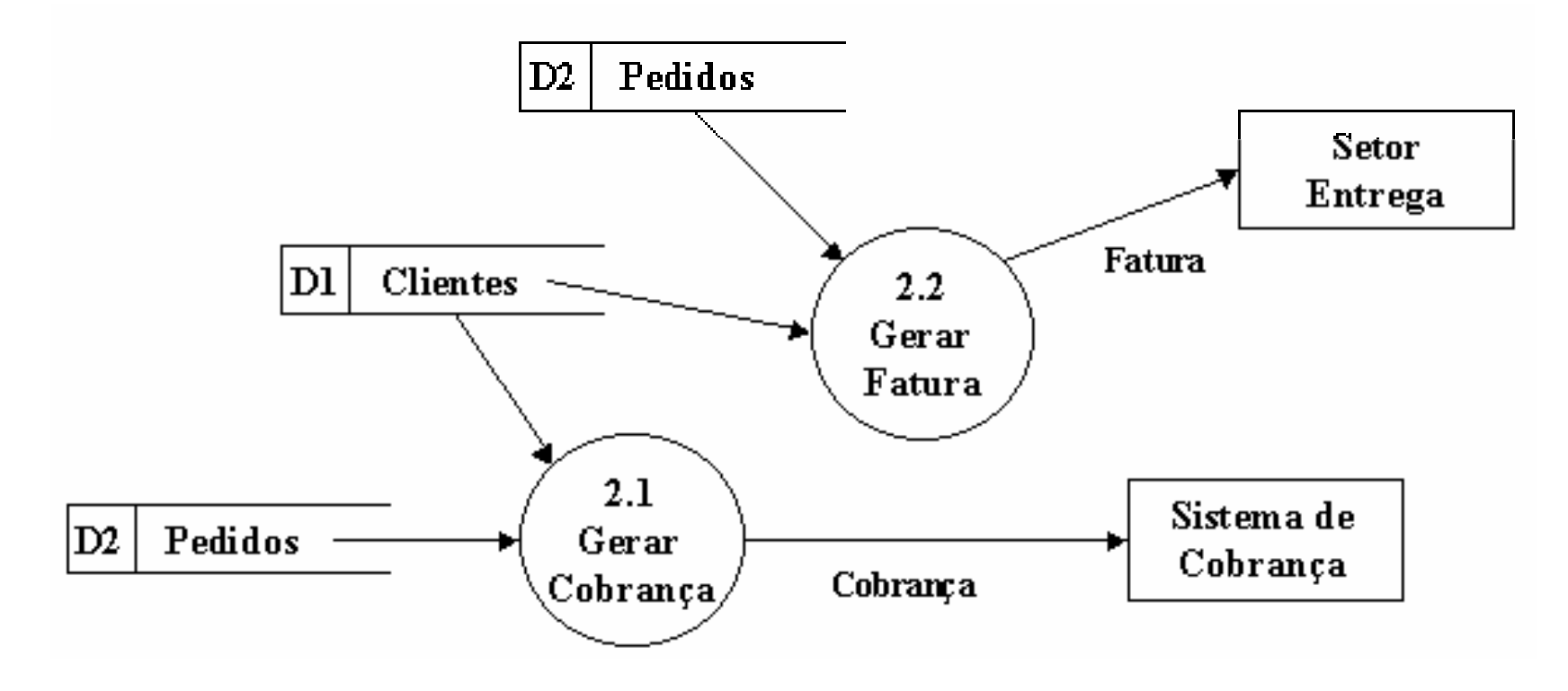

# **Exemplo <sup>04</sup>**

# **Sistema de Cadastramentode Empresas**

## **DFD – Diagrama de Contexto**

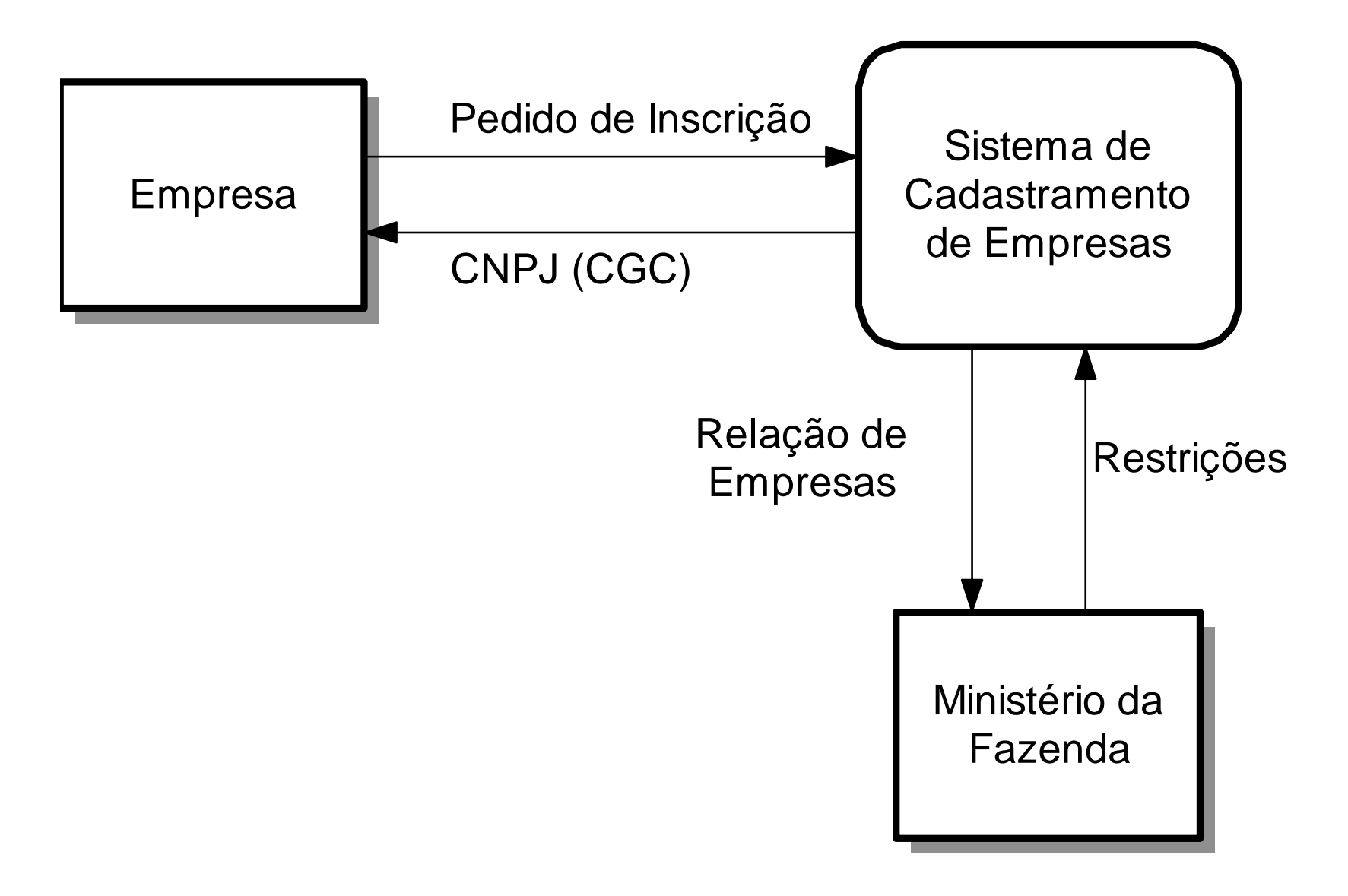

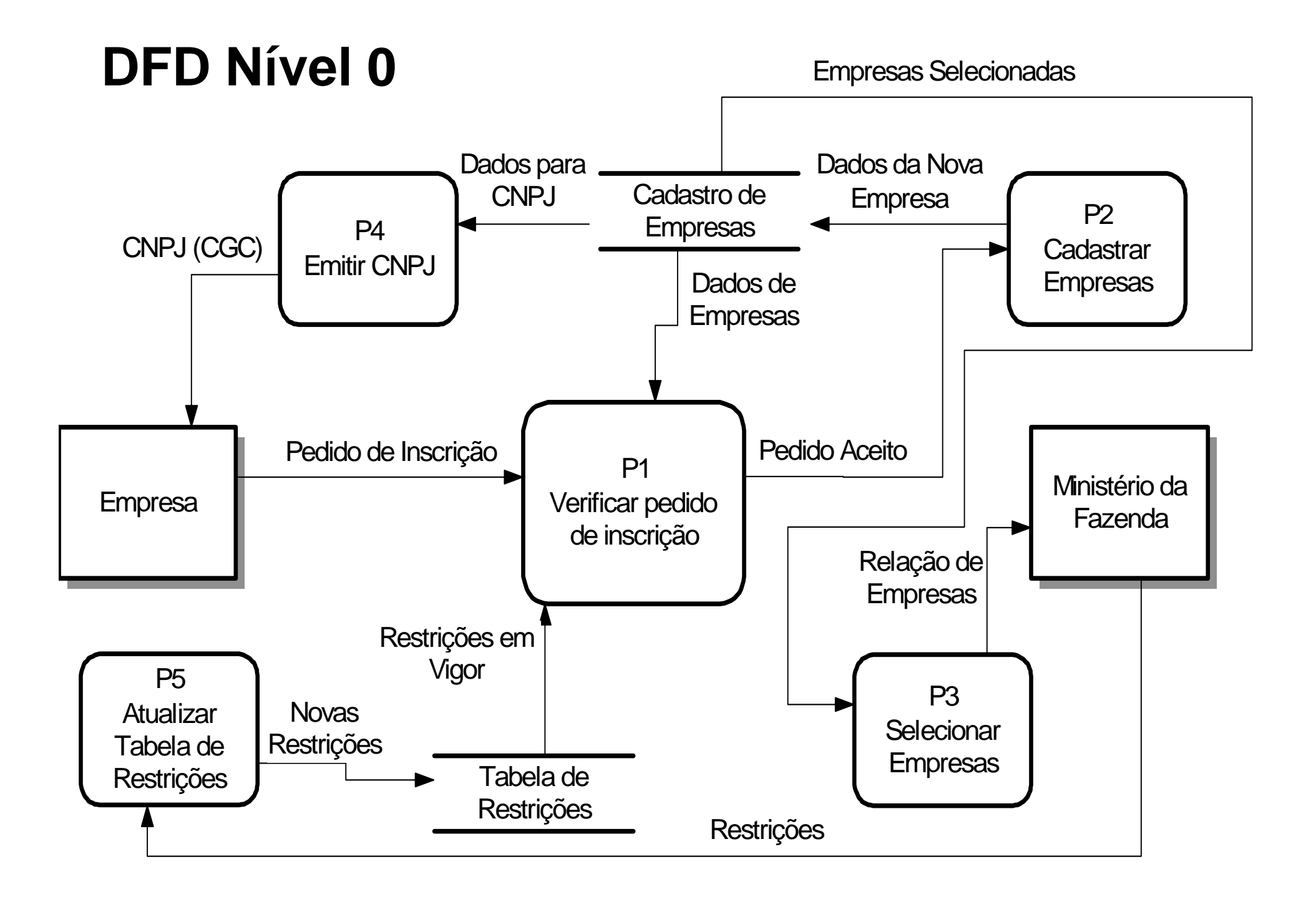

## **DFD Nível 1 – Explosão do Processo P1**

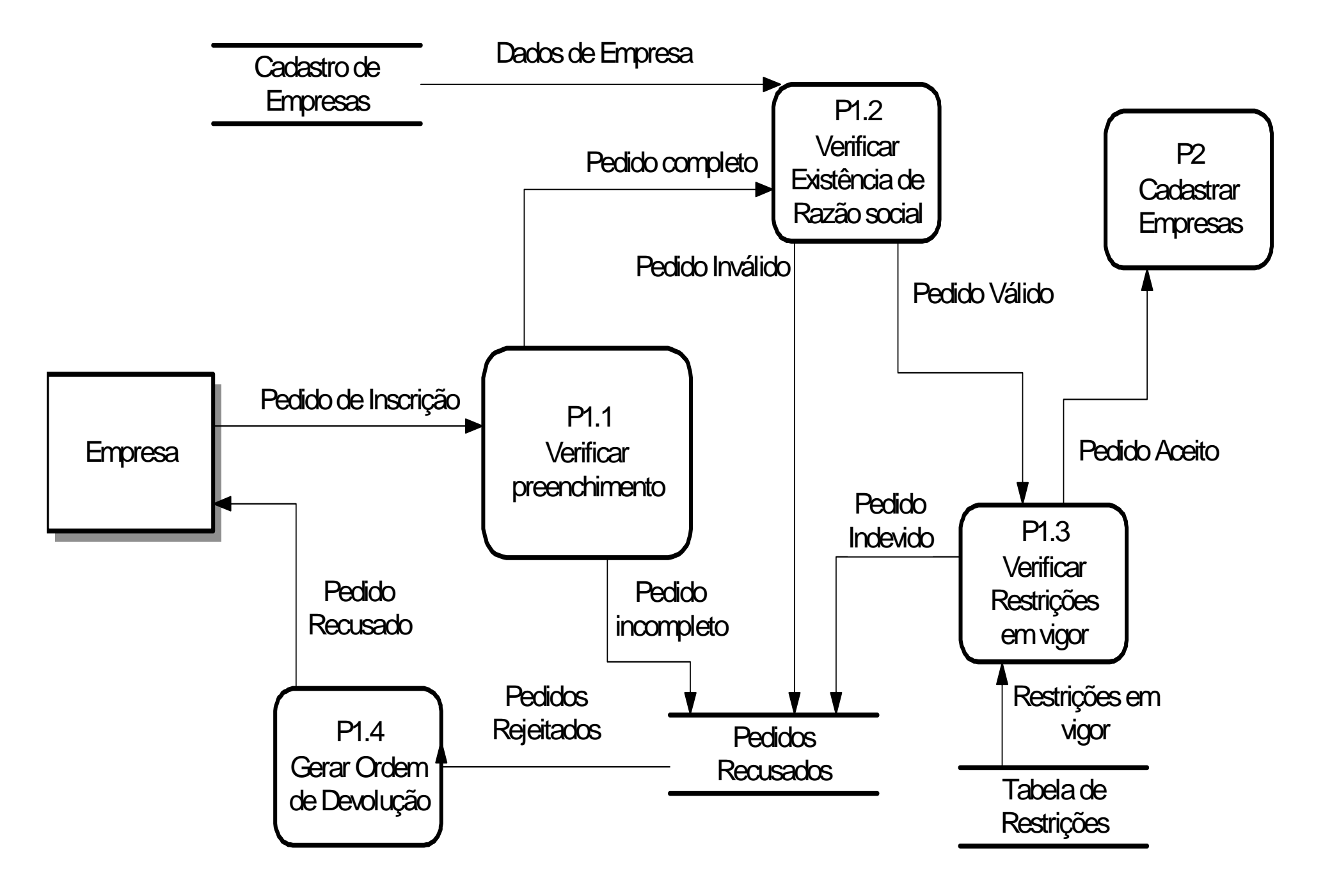

### **Exercício: Fazer a explosão dos processos P2, P3, P4 e P5 caso necessário.**

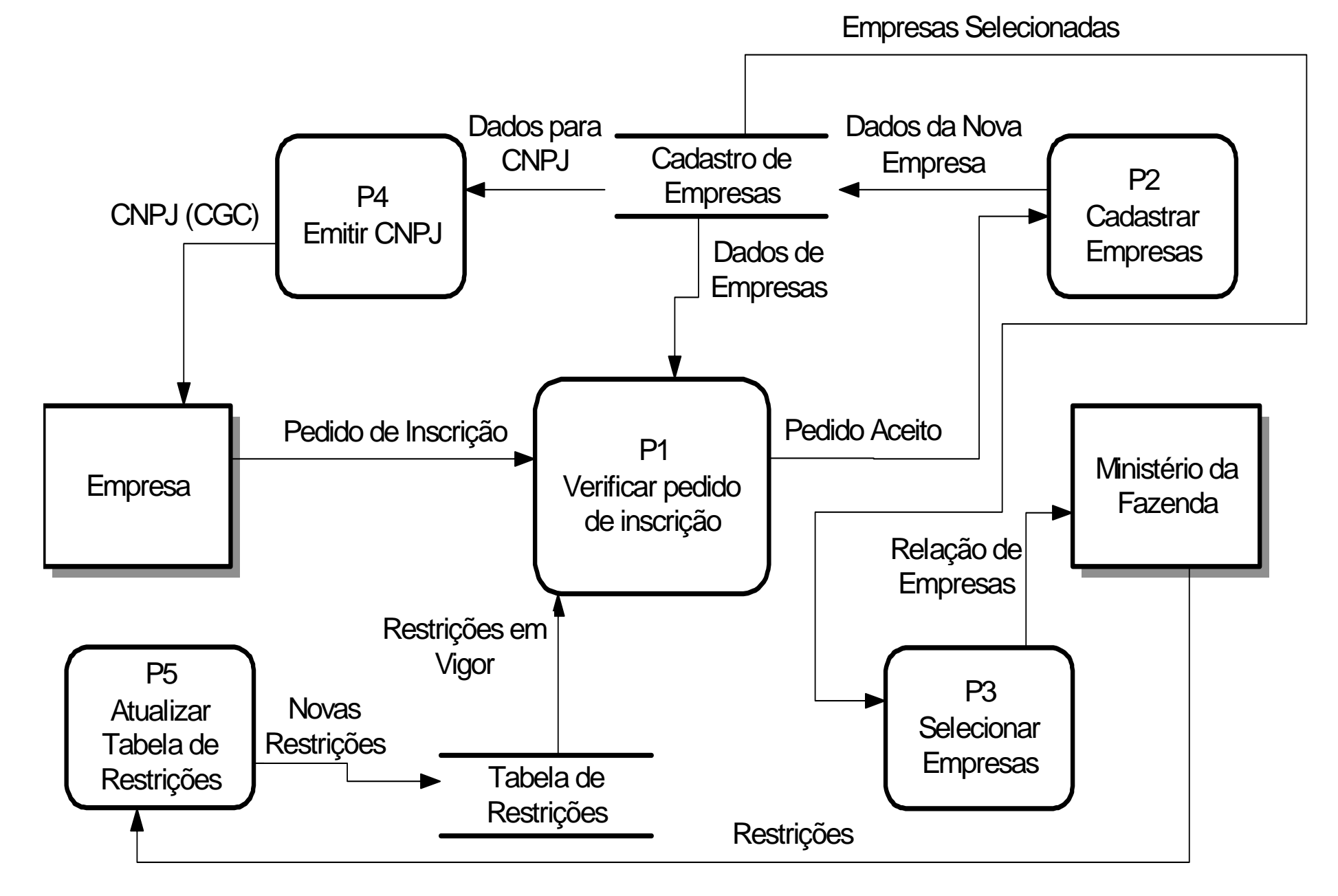

# **Exemplo 05**

# Sistema - Aluguel de Roupas

## **Aluguel de Roupas - Lista de Eventos**

- $\times$  1. Funcionário cadastra roupa;
- $\times$  2. Funcionário consulta disponibilidades de roupas;
- $\times$  3. Cliente solicita reserva de roupa;
- $\checkmark$  4. Cliente informa dados pessoais;
- $\times$  5. Cliente realiza pagamento de reserva;
- $\checkmark$  6. Cliente não paga reserva até a data limite de pagamento;
- 7. Funcionário cancela reserva por um motivo qualquer;
- $\checkmark$  $\times$  8. É hora de emitir relatório de entregas e recolhimentos;
- $\checkmark$  9. Setor de entregas recebe ordem de saída de roupa;
- $\times$  10. Cliente confirma atendimento da reserva de roupa;
- $\times$  11. Cliente devolve roupa alugada.

## **P 1 – REALIZA RESERVA**

## **P 2 – REALIZA PAGAMENTO**

## **P 3 – CONTROLA ENTREGAS E DEVOLUÇÕES**

## **P 4 – CONSULTA ROUPAS**

## **P 5 – CANCELA RESERVA**

## **P 1 – REALIZA RESERVA - (Eventos)**

- 1. Funcionário cadastra roupa: "CADASTRA ROUPAS" (P1.1);
- 3. Cliente solicita reserva: "CADASTRA RESERVAS" (P1.2);
- 4. Cliente informa dados pessoais: "CADASTRA CLIENTES" (P1.3);

## **P 2 – REALIZA PAGAMENTO - (Eventos)**

 5. Cliente realiza pagamento de reserva: "REALIZA PAGAMENTO" (P2.1);

## **P 3 – CONTROLA ENTREGAS E DEVOLUÇÕES - (Eventos)**

- $\checkmark$  $\checkmark$  8. É hora de emitir relatório de entregas e recolhimentos: "EMITE RELATÓRIO DE ENTREGAS E DEVOLUÇÕES" (P3.1);
- √ 9. Setor de entregas recebe ordem de saída de roupa: "GERA ORDENS DE SAÍDA" (P3.2);
- ✓ 10. Cliente confirma atendimento da reserva de roupa: "REGISTRA ATENDIMENTO" (P3.3);
- $\checkmark$  11. Cliente devolve roupa: "REGISTRA DEVOLUÇÃO" (P3.4);

## **P 4 – CONSULTA ROUPAS - (Eventos)**

 **2. Funcionário consulta disponibilidades de roupas:** "CONSULTA ROUPAS" (P4.1);

#### **P 5 – CANCELA RESERVA -(Eventos)**

- ← 6. Cliente não pagou reserva até a data limite de pagamento: "CANCELA RESERVA POR FALTA DE PAGAMENTO" (P5.1);
- 7. Funcionário cancela reserva por um motivo qualquer: "CANCELA RESERVA POR MOTIVO QUALQUER(P5.2).

#### **Exercício: Fazer a explosão dos processos P1 a P5 caso necessário.**

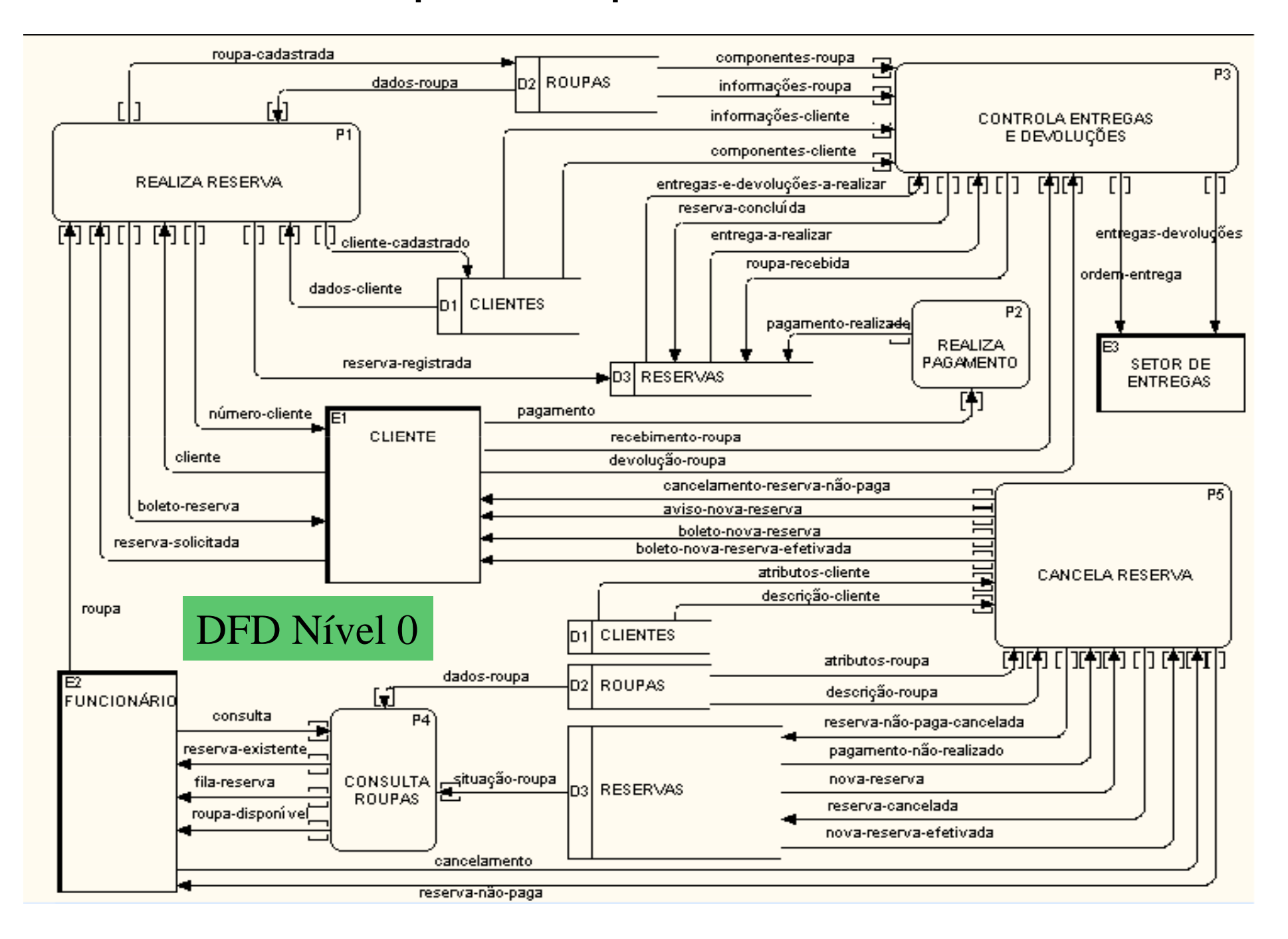

# **Exemplo 06**

## **Sistema Venda de Livros**

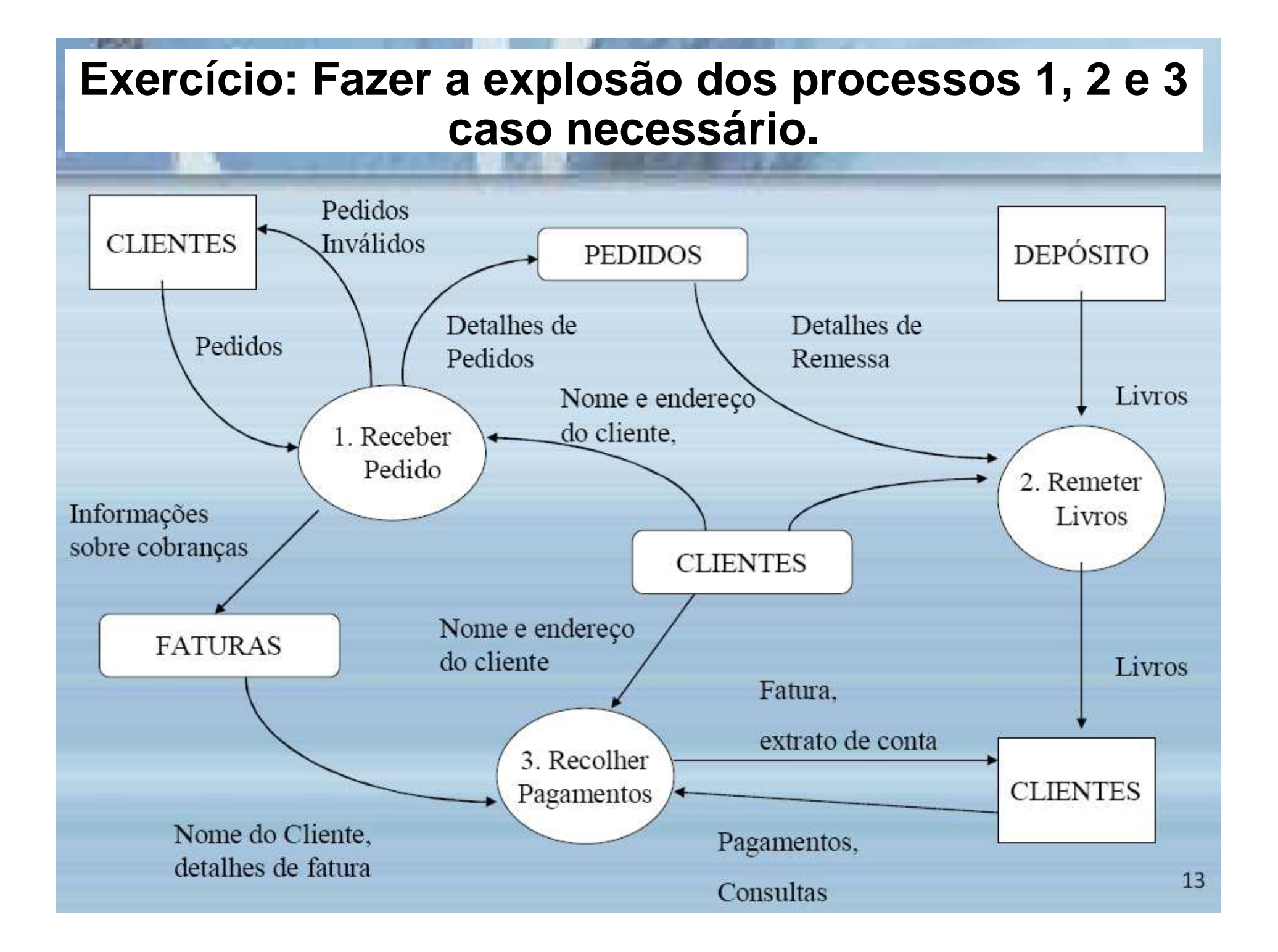